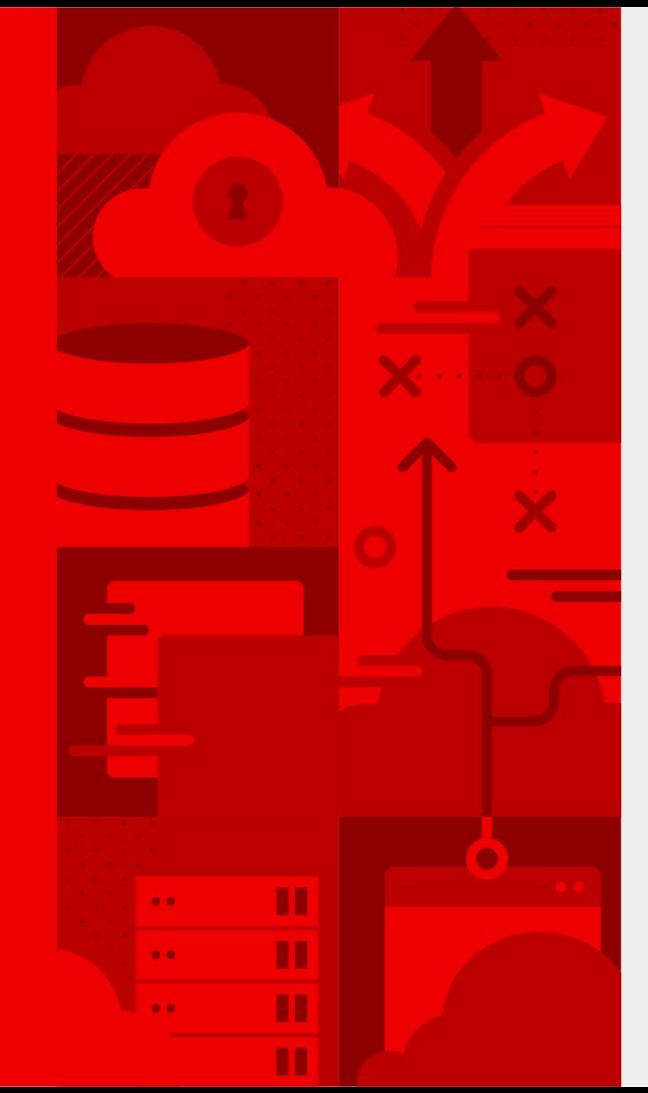

# linkedin.com/company/red-hat facebook.com/redhatinc **Supersonic, Subatomic, Kubernetes Native Java**

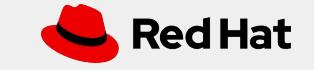

# **But first Maven**

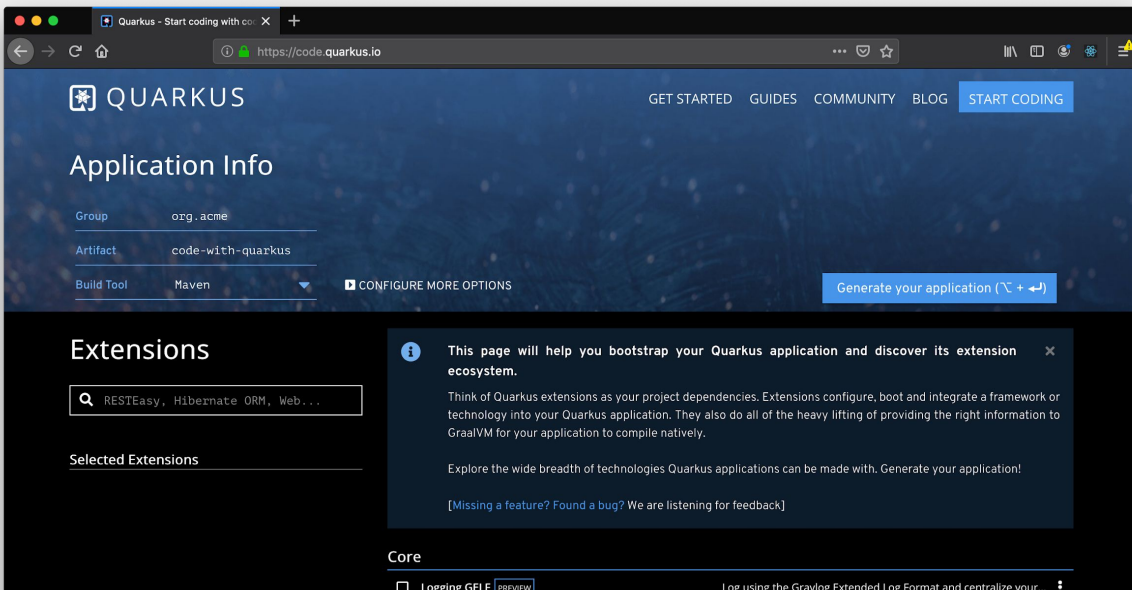

Quarkus Maven Plugin <https://code.quarkus.io/>

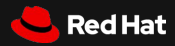

### Developer Joy

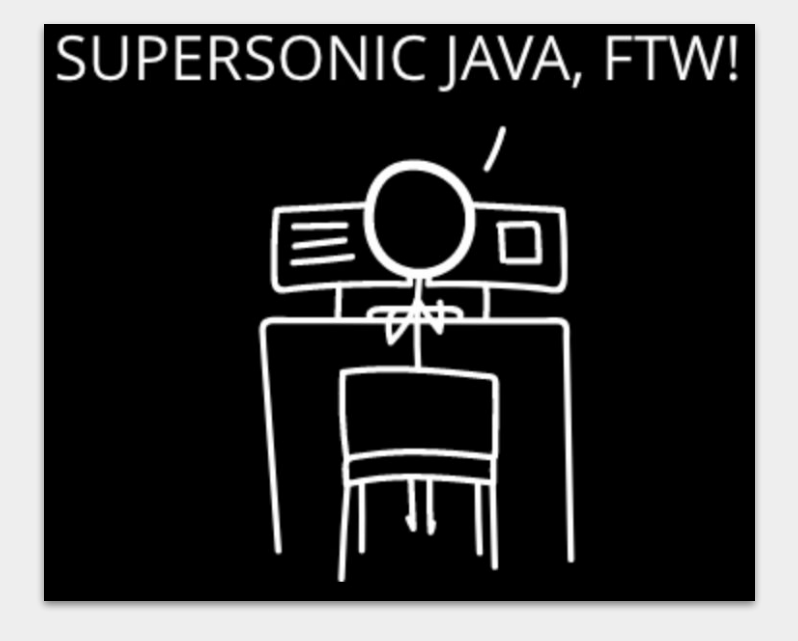

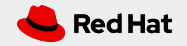

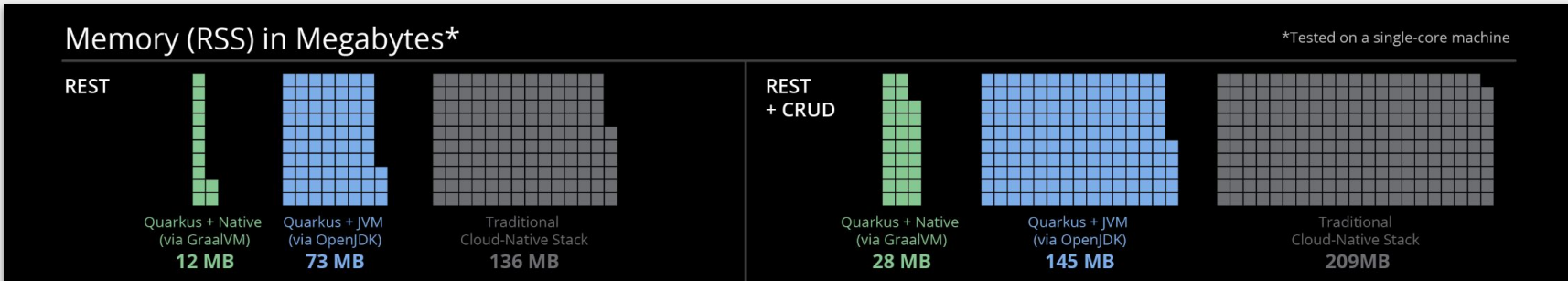

### BOOT + First Response Time

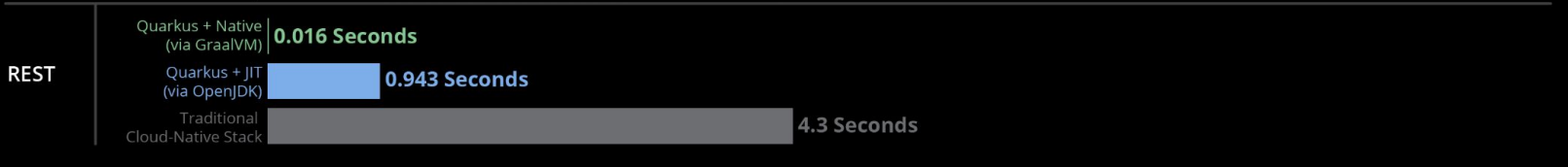

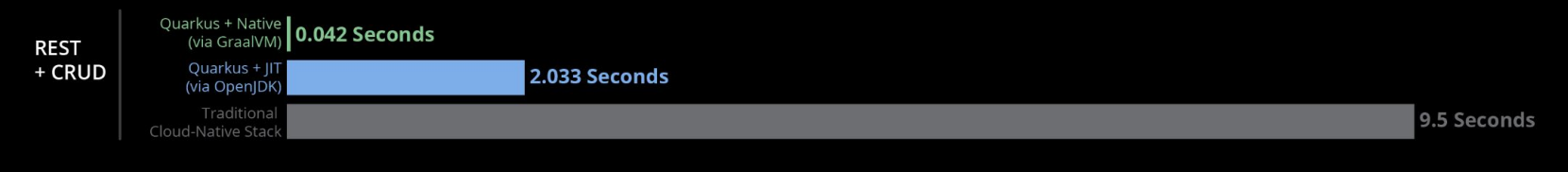

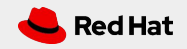

# **GraalVM**

High performance Polyglot Native Embeddable

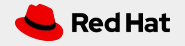

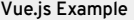

# **Something Todo**

REST API

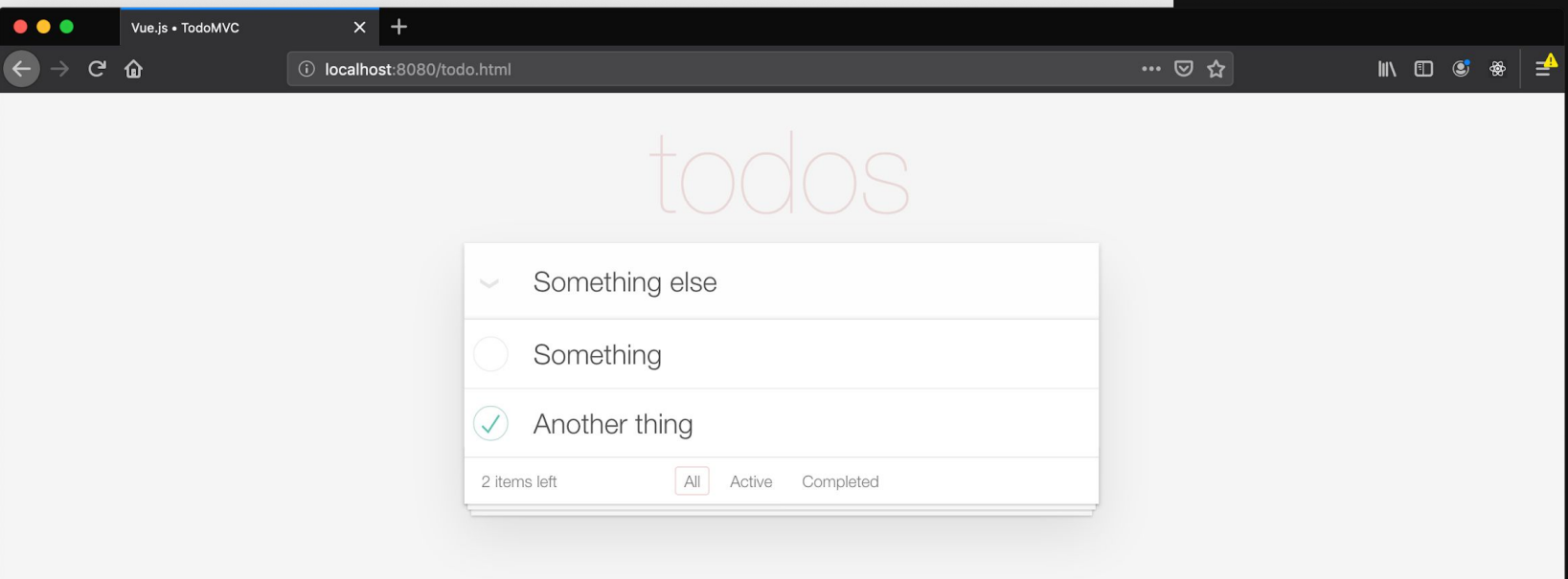

# **Microservices**

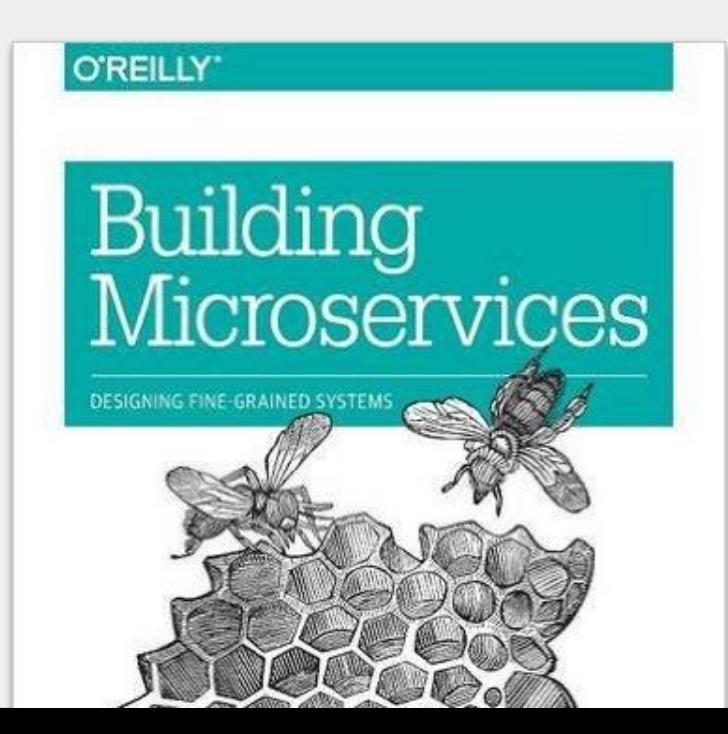

Why you should use OpenShift for your Microservices applications

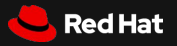

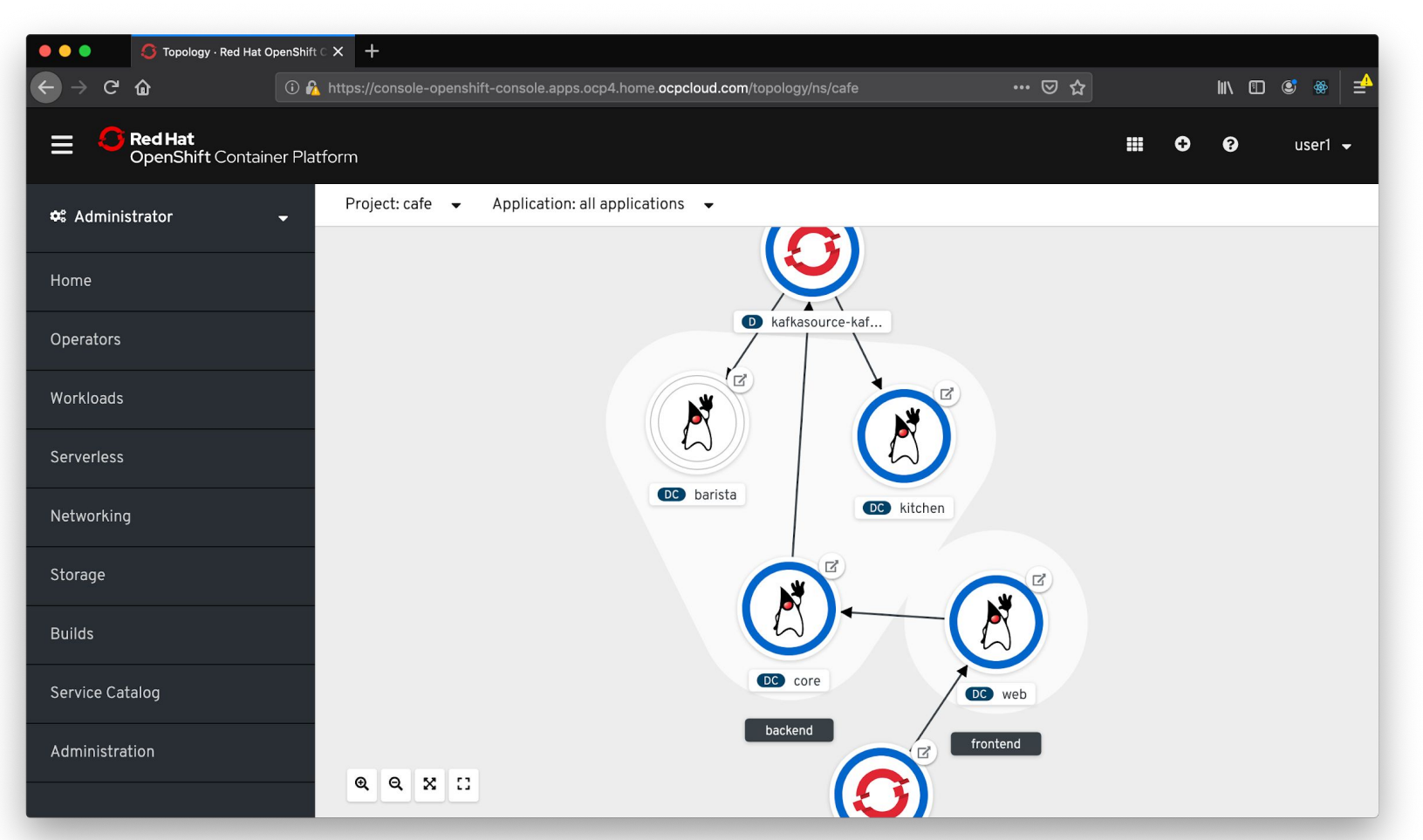

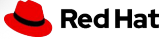

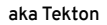

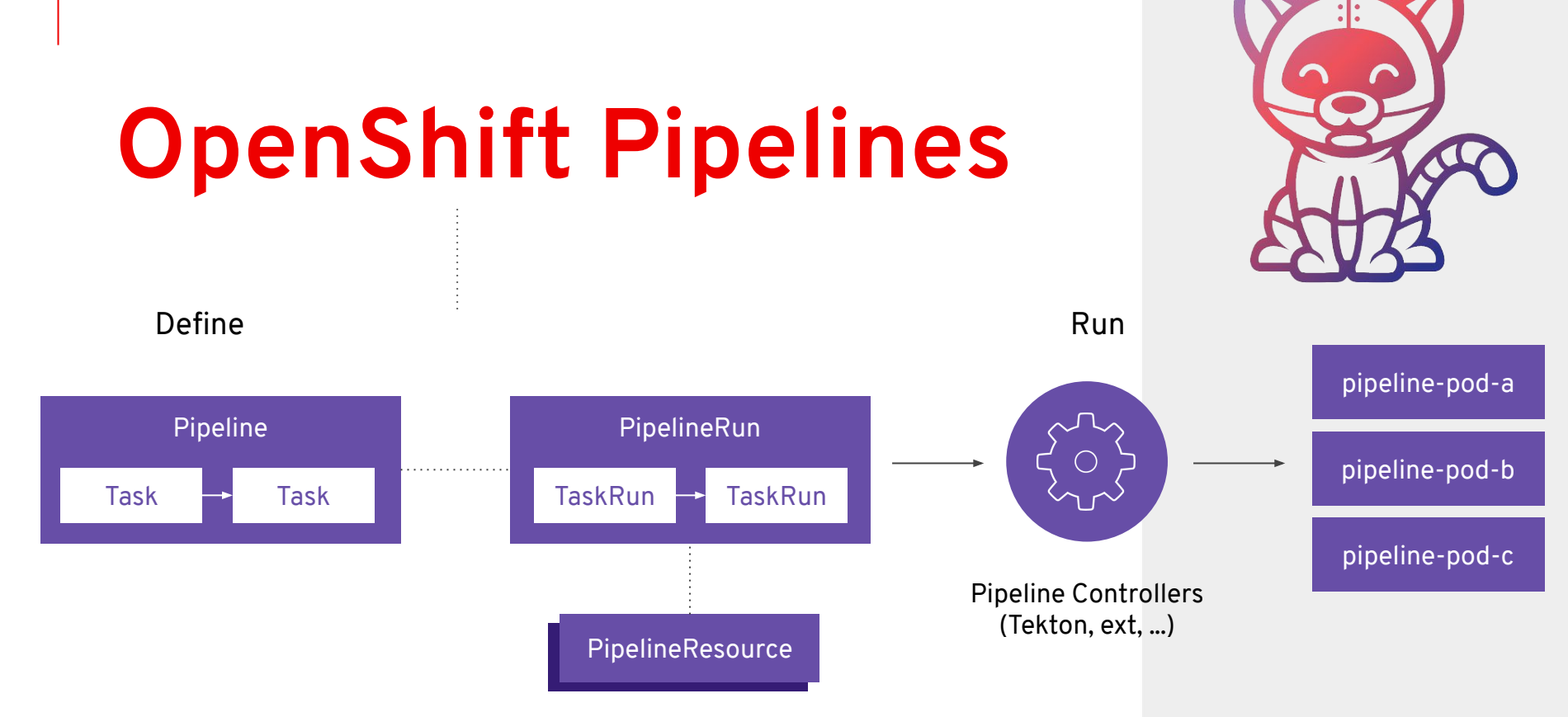

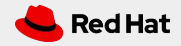

# **Knative Serving**

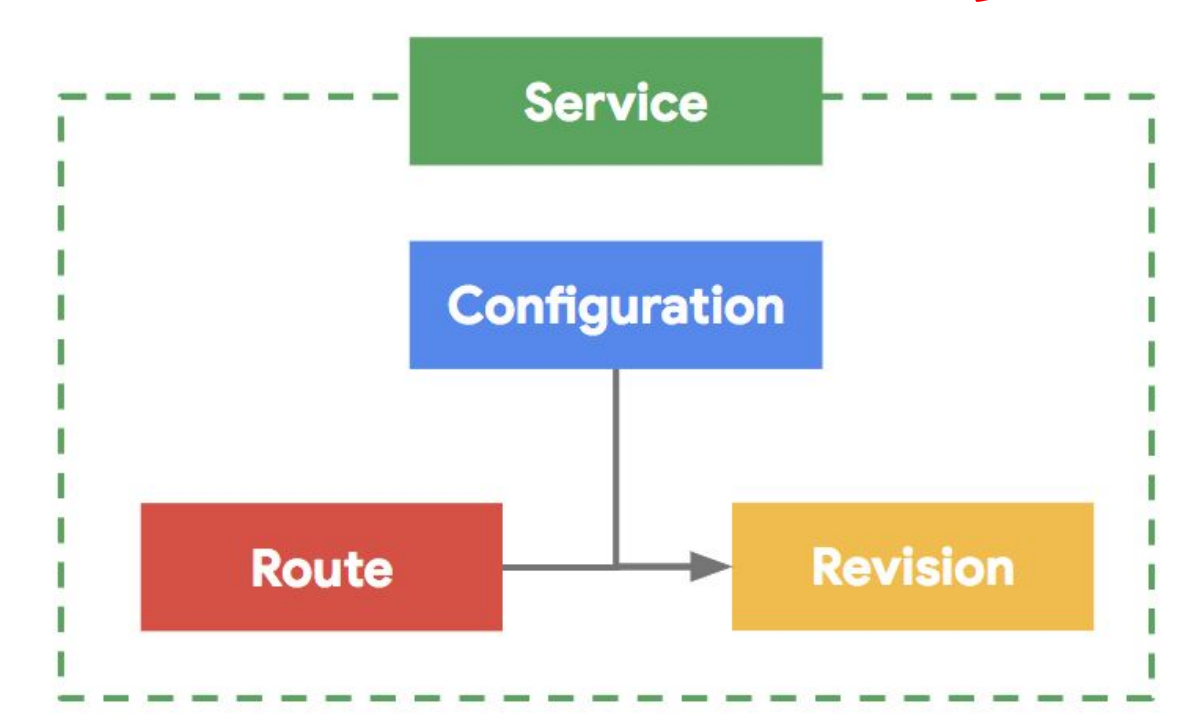

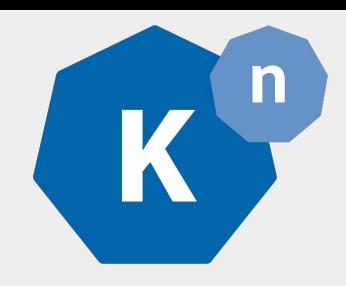

#### **Service**

combined lite version of the objects below to enable simple use cases

### **Configuration**

the desired state for your service, both code and configuration

#### **Revision**

an immutable point-in-time snapshot of code and configuration

#### **Route**

assigns traffic to a revision or revisions of your service

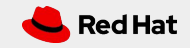

### **Demo**

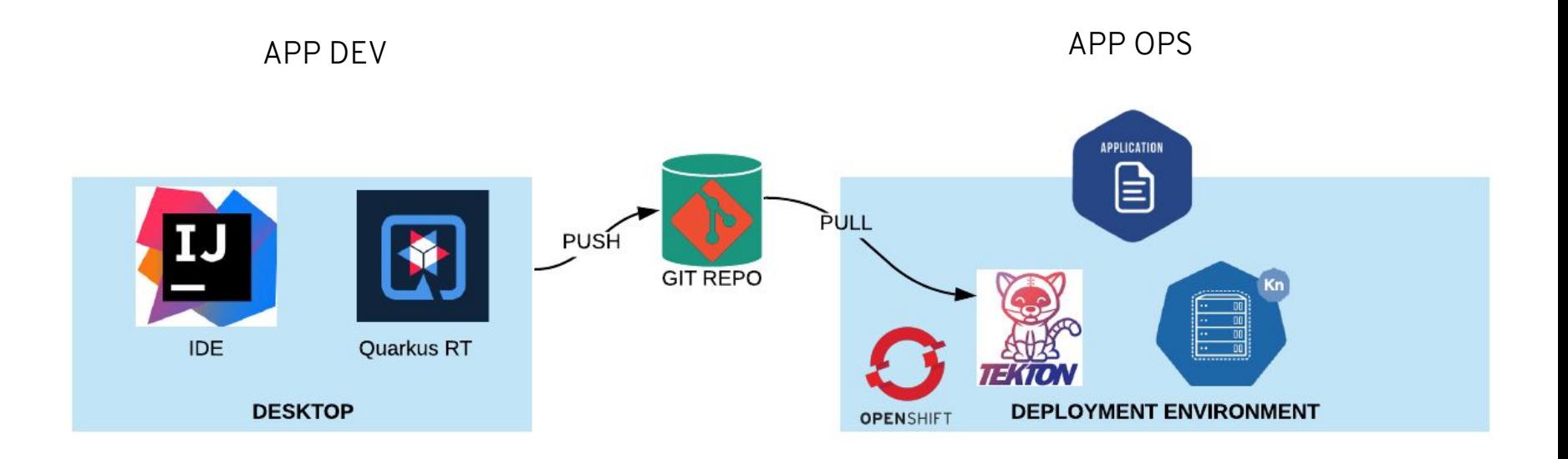

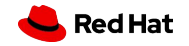

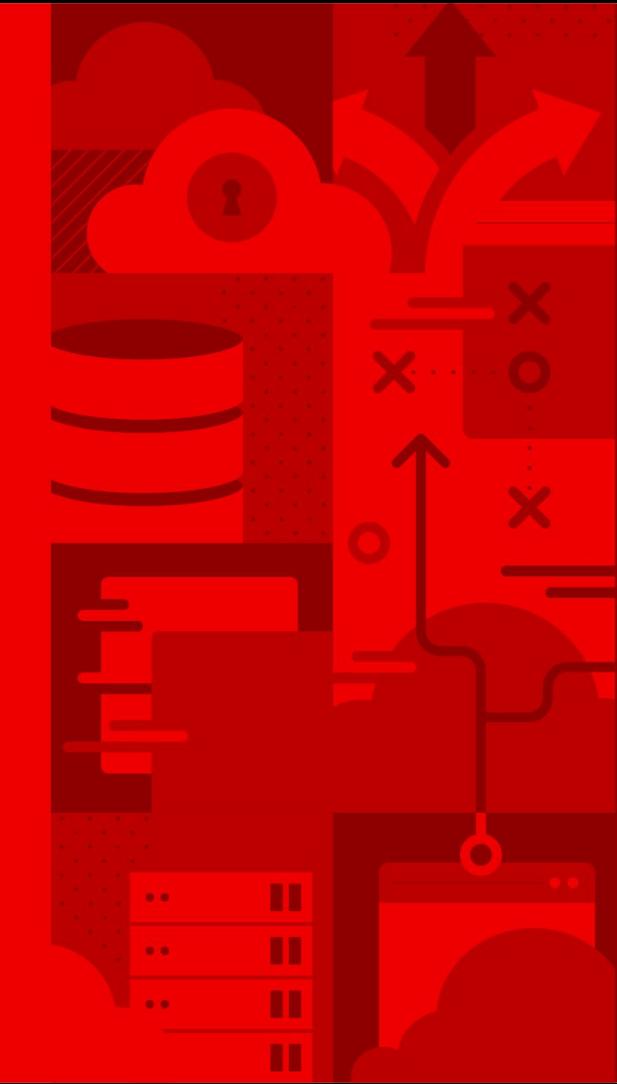

### Thank You!

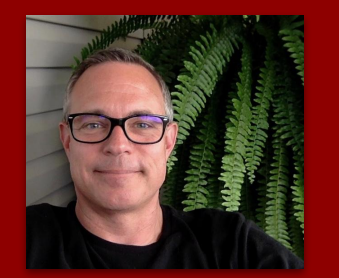

Jeremy Davis Chief Architect @argntprgrmr

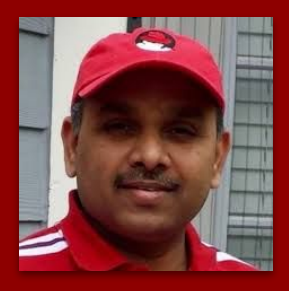

Veer Muchandi Chief Architect - Container Solutions, NACS @VeerMuchandi https://blog.openshift.com/author/veermuchandi/

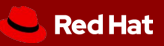